## SAP ABAP table O2THEME ST {O2: Theme Customizing - Administrative Structure}

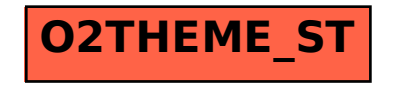